## 県営明野住宅建替事業 事業契約書(案) SPC用 新旧対照表 (令和 5 年 2 月 20 日)

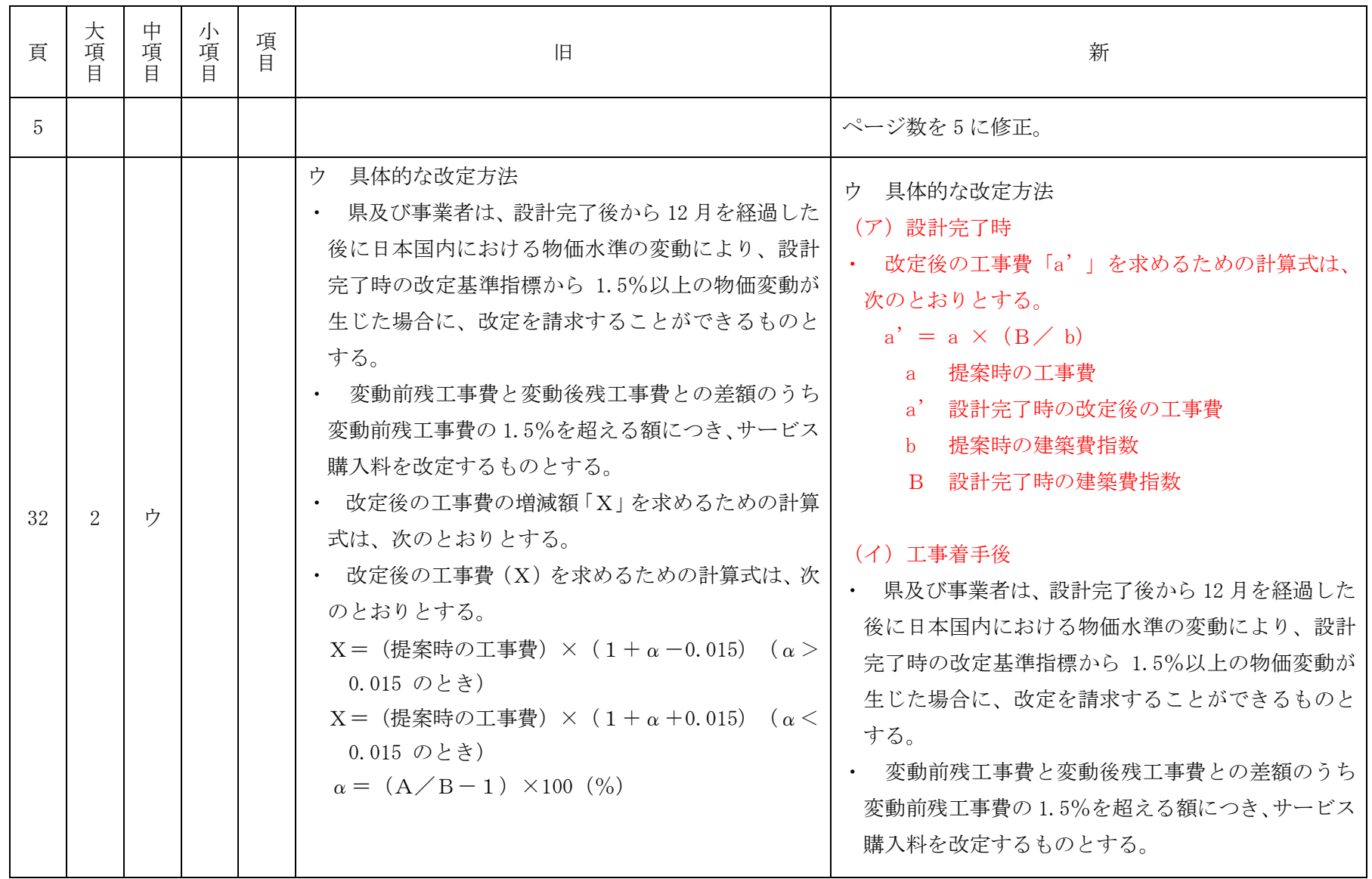

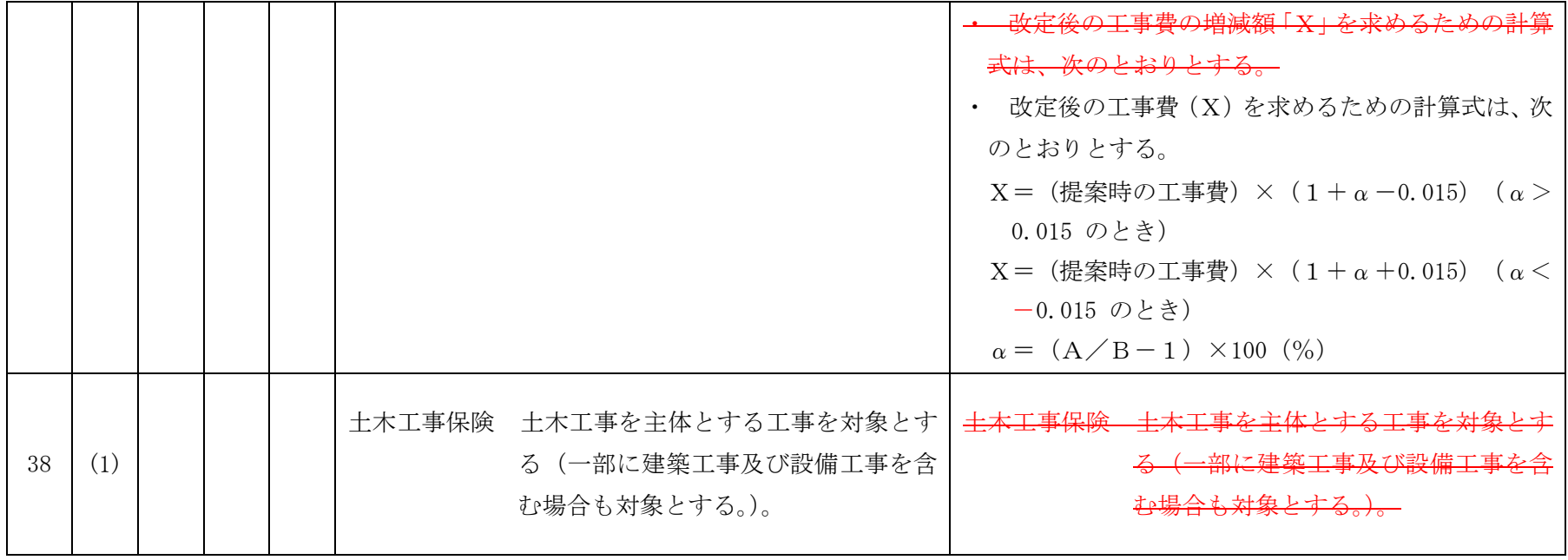